| <b>Matériel</b>                 | Modèle 4910 - 33S                                        | Modèle 4910 - 33D                                        |
|---------------------------------|----------------------------------------------------------|----------------------------------------------------------|
| Processeur <sup>1</sup>         | Intel®Celeron® 2 GHz                                     | Intel®Celeron® 2 GHz                                     |
| Mémoire vidéo <sup>2</sup>      | 32 Mo UMA                                                | 32 Mo UMA                                                |
|                                 | (64 Mo UMA peut être définie)                            | (64 Mo UMA peut être définie)                            |
| Mémoire <sup>3</sup>            | 256 Mo DDR                                               | 256 Mo DDR                                               |
|                                 | (extensible jusqu'à 2 Go)                                | (extensible jusqu'à 2 Go)                                |
| Ports                           | Ecran (SVGA), Ethernet, RS-232                           | Écran (SVGA), Ethernet, RS-232                           |
|                                 | alimenté (4), RS-232 (2), USB 24                         | alimenté (4), RS-232 (2), USB 24                         |
|                                 | V (1), USB 12 V (2), USB (2),                            | V (1), USB 12 V (2), USB (2),                            |
|                                 | clavier, souris, port parallèle,                         | clavier, souris, port parallèle,                         |
|                                 | écouteurs, prise entrée micro,                           | écouteurs, prise entrée micro,                           |
|                                 | prise sortie, tiroir-caisse                              | prise sortie, tiroir-caisse                              |
| Lecteur                         | Lecteur CD-ROM interne                                   | Lecteur CD-ROM interne                                   |
| Fentes                          | Une fente PCI demi-longueur                              | Une fente PCI demi-longueur                              |
| Dimensions <sup>4</sup> (LxPxH) | 12,8 po x 10,0 po x 4,4 po<br>(325 mm x 255 mm x 111 mm) | 12,8 po x 10,0 po x 4,4 po<br>(325 mm x 255 mm x 111 mm) |
| Poids                           | 15,1 lb (6,8 kg)                                         | 15,1 lb (6,8 kg)                                         |
| Consommation                    | 60 W, 200 W maximum                                      | 60 W, 200 W maximum                                      |
| énergétique                     |                                                          |                                                          |
| Périphériques                   |                                                          |                                                          |
| Imprimante                      | Imprimante SureMark <sup>MC</sup> TF6                    | Imprimante SureMark <sup>MC</sup> TG4                    |
|                                 | d'IBM                                                    | d'IBM                                                    |
| Clavier                         | Clavier alphanumérique compact                           | Clavier alphanumérique compact                           |
|                                 | (ANPOS) avec lecteur de bandes                           | (ANPOS) avec lecteur de bandes                           |
|                                 | magnétiques intégré (LBM) et                             | magnétiques intégré (LBM) et                             |
|                                 | pointeur                                                 | pointeur                                                 |
| Tiroir-caisse <sup>5</sup>      | Pleine grandeur                                          | Pleine grandeur                                          |
| Logiciel                        |                                                          |                                                          |
| Systèmes                        | Microsoft Windows XP, édition<br>$\bullet$               | Microsoft Windows XP, édition<br>$\bullet$               |
| d'exploitation                  | professionnelle avec ensemble                            | professionnelle avec ensemble                            |
| compatibles <sup>6</sup>        | de modifications 2 (Service                              | de modifications 2 (Service                              |
|                                 | Pack 2)<br>Microsoft Windows XP<br>$\bullet$             | Pack 2)<br>Microsoft Windows XP<br>$\bullet$             |
|                                 | Embedded avec ensemble de                                | Embedded avec ensemble de                                |
|                                 | modifications $27$                                       | modifications $27$                                       |
|                                 | Microsoft Windows Embdded<br>$\bullet$                   | <b>Microsoft Windows Embedded</b><br>$\bullet$           |
|                                 | for Point of Service                                     | for Point of Service                                     |
|                                 | Microsoft Windows 2000                                   | Microsoft Windows 2000<br>$\bullet$                      |
|                                 | IBM Retail Environment for                               | IBM Retail Environment for<br>$\bullet$                  |
|                                 | <b>SUSE LINUX</b>                                        | <b>SUSE LINUX</b>                                        |
|                                 | <b>DOS 2000</b><br>$\bullet$                             | <b>DOS 2000</b><br>$\bullet$                             |
| Pilotes compatibles             | UPOS 1.7.5 (comprend OPOS et                             | UPOS 1.7.5 (comprend OPOS et                             |
|                                 | JavaPOS)                                                 | JavaPOS)                                                 |
| Outils de gestion               | Director 3.2 d'IBM (ou plus)<br>$\bullet$                | Director 3.2 d'IBM (ou plus)<br>$\bullet$                |
|                                 | Agent gestionnaire à distance<br>$\bullet$               | Agent gestionnaire à distance<br>$\bullet$               |
|                                 | d'IBM (IBM Remote                                        | d'IBM (IBM Remote                                        |
|                                 | Management Agent)                                        | Management Agent)                                        |

**Description du système point de vente SurePOS 300 d'IBM – Canada**

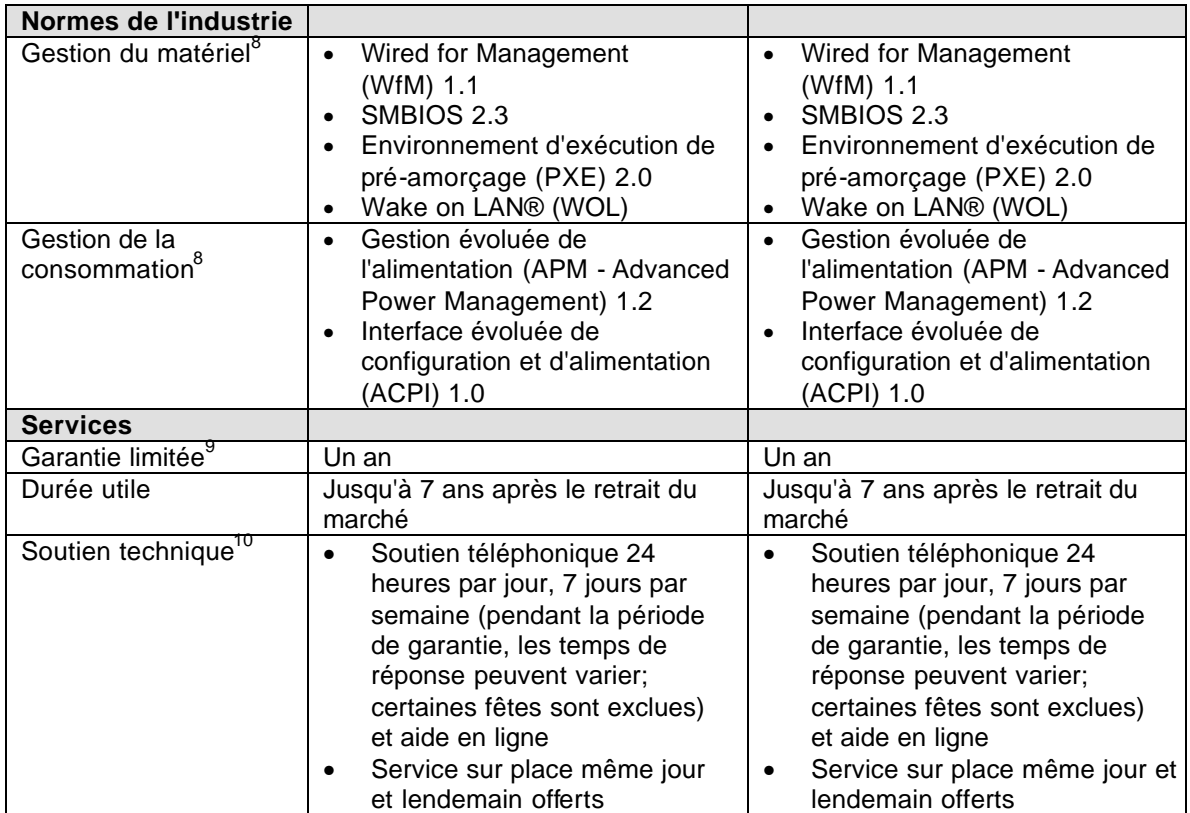

<sup>1</sup> MHz/GHz réfère uniquement à la fréquence d'horloge interne du microprocesseur; de nombreux facteurs influent sur le rendement.

<sup>2</sup>Mo/Go équivaut à un million/milliard d'octets lorsqu'on parle de stockage de données; ce peut être moins.

3 La mémoire prend en charge le système et la vidéo. La mémoire système est déterminée par la mémoire installée moins la portion allouée à la vidéo.

Les mesures représentent le système point de vente uniquement.

<sup>5</sup>Le tiroir-caisse est branché à une imprimante SureMark d'IBM.

6 Le système d'exploitation n'est pas inclus et doit être acheté séparément.

7 IBM fournira un soutien technique aux clients qui créent une image unique de Windows XP intégré, selon les modalités de l'entente. Les problèmes obtenus sous XP Embedded devront être recréés sous Windows XP.<br><sup>8</sup> Ne nermet pes l'utilisation d'un

Ne permet pas l'utilisation d'une pile.

<sup>9</sup> Pour obtenir une copie des conditions relatives à la déclaration de garantie limitée d'IBM,

veuillez communiquer avec votre représentant ou revendeur.

<sup>10</sup> Selon la région.

(c) 2006 International Business Machines Corporation. Tous droits réservés.

Toute déclaration relative à l'avenir d'IBM est sujette à changement sans préavis et ne représente qu'un objectif seulement.

Les renseignements ayant trait aux produits autres que IBM sont recueillis auprès des fabricants de ces produits ou sont tirés de leurs publicités. IBM n'a pas mis ces produits à l'essai et ne peut confirmer leur rendement, leur compatibilité ou toute autre prétention émise par les fabricants. Les questions relatives aux produits autres que IBM devraient être soumises aux fournisseurs de ces produits.